## **Example Programs for PLC Fatek equipped with FBs-CMGSM**

## **Example 1 – example\_cmgsm\_01**

This very simple example shows how to process incoming SMS with command for Y0 –Y3 outputs in PLC Fatek. SMS command has to have following format: Yn=m, where the output number  $n$  is 0 to 3 and the requested output value  $m$  is 0 or 1. SMS examples: "Y0=1" or "Y2=0". The SMS has a fixed text format. Command SMS is accepted from any phone number.

First of all the configuration ASCII table for FBs-CMGSM has to be defined on address D3900. This table called "cmgsm3" is a part of the example\_cmgsm\_01 program. The table contains a text string with parameters (e.g. the definition of registers for incoming (D3700) and outgoing (D3800) SMS messages). See the FBs-CMGSM User's manual for details.

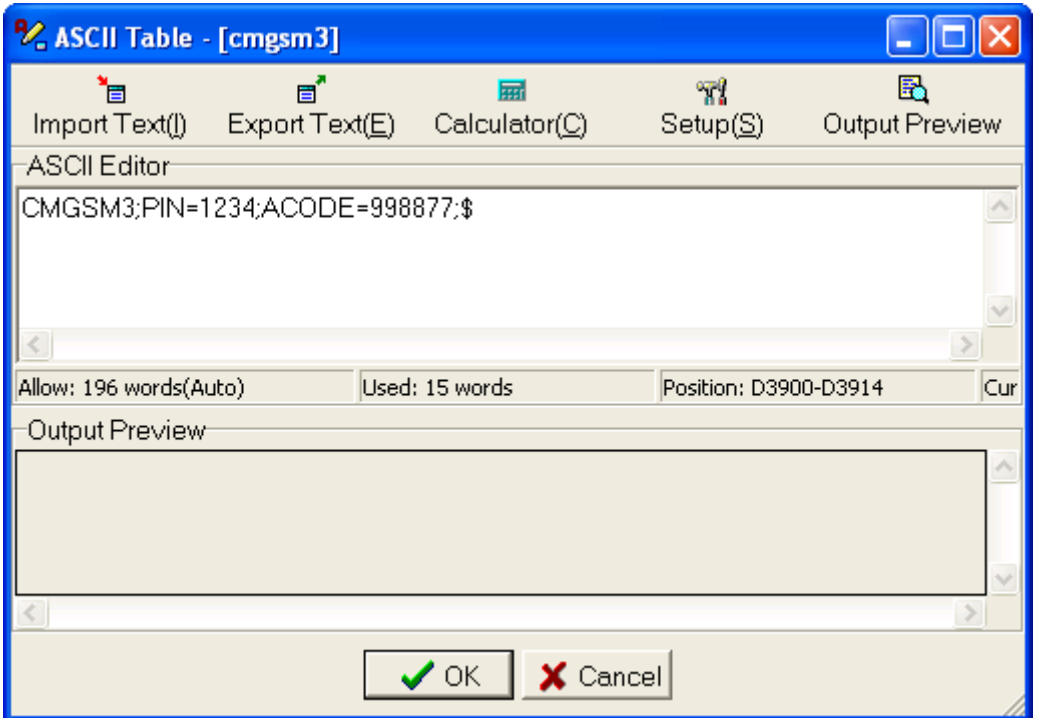

The table can be defined using Winprollader program in menu *Project / ASCII Table*. The table has to begin on address D3900, where it is expected by FBs-CMGSM. Use a selection *Non Output Format* in menu *Output Preview* when preparing the table.

The program is very simple. At the beginning of the program the 4 characters SMS texts are written into the registers DD3000 – DD3070 in networks N4 – N8 in form of double word number constants. The network N4 nulls (clears) the whole text area and in networks N5-N8 the texts are written.

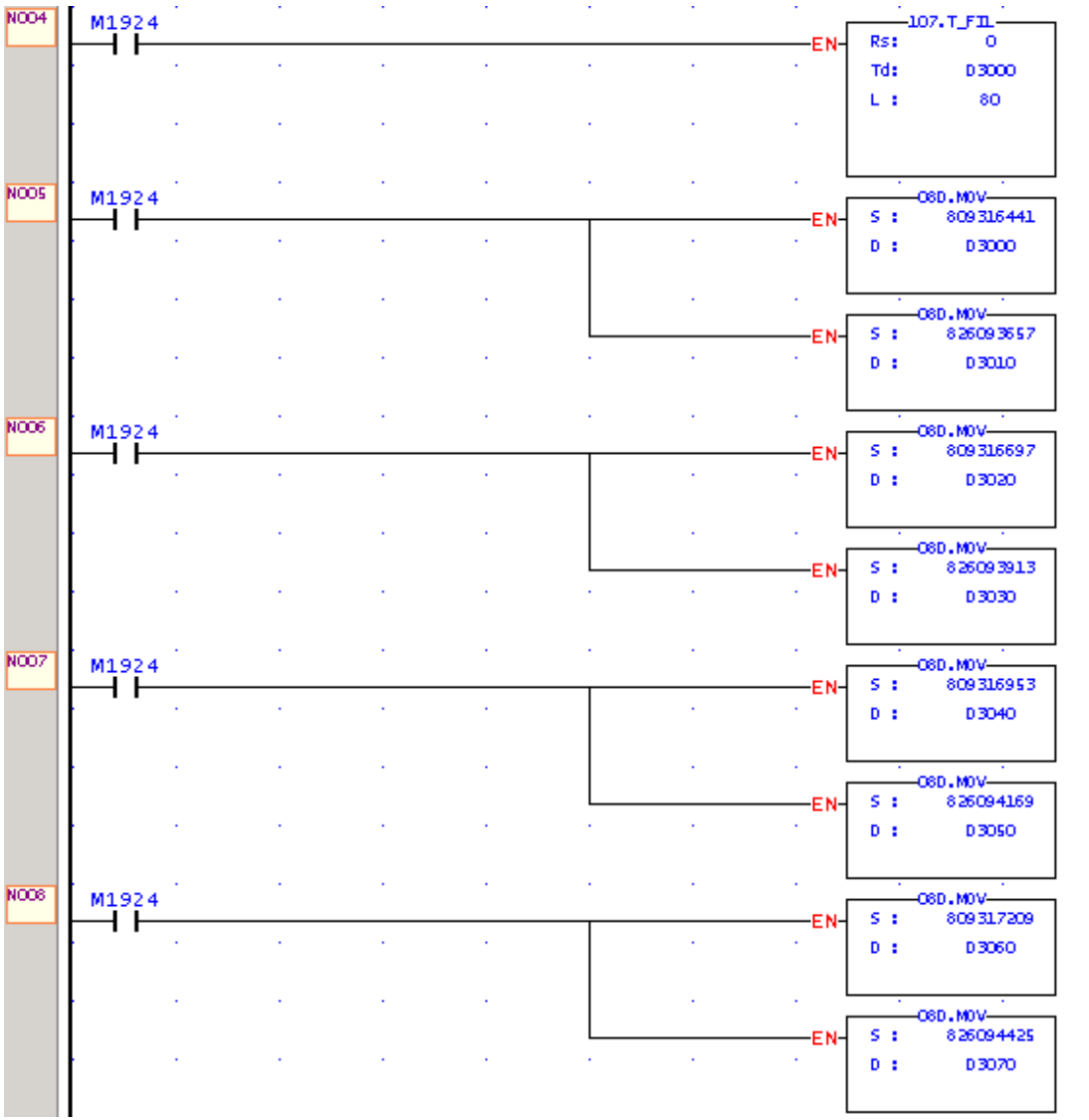

 $\mathcal{L}$ 

÷.

 $\sim$ 

÷.

 $\mathcal{L}$ 

l.

÷,

Ġ,

÷.

 $\mathcal{L}$ 

÷.

 $\mathcal{L}$ 

 $\mathcal{L}$ 

Ŷ.

Ġ.

 $\mathcal{L}$ 

 $\mathcal{L}$ 

 $\mathcal{L}$ 

Each text has fixed length of 4 characters (double word). This is a very important point because the rest of the program relies on it.

| reg. | <b>HEX</b>       | <b>DEC</b> | <b>ASCII</b> | <b>Meaning</b>     |
|------|------------------|------------|--------------|--------------------|
|      | DD3000 303D3059H | 809316441  | $Y0=0$       | Y0 off             |
|      | DD3010 313D3059H | 826093657  | $Y0=1$       | $Y0$ on            |
|      | DD3020 303D3159H | 809316697  | $Y1=0$       | Y1 off             |
|      | DD3030 313D3159H | 826093913  | $Y1=1$       | Y1 on              |
|      | DD3040 303D3259H | 809316953  | $Y2=0$       | Y <sub>2</sub> off |
|      | DD3050 313D3259H | 826094169  | $Y2=1$       | $Y2$ on            |
|      | DD3060 303D3359H | 809317209  | $Y3=0$       | Y3 off             |
|      | DD3070 313D3359H | 826094425  | $Y3=1$       | Y <sub>3</sub> on  |

The table with registers and the explanation of their meaning

The information flag indicating received SMS with command is saved into the bit M0 in the network N12. When the bit D3700.0 and then M0 are in log. 1, it means that the modem has received a SMS message which is available in the field beginning from register D3720 and the sender's phone number is in the field beginning from register D3710.

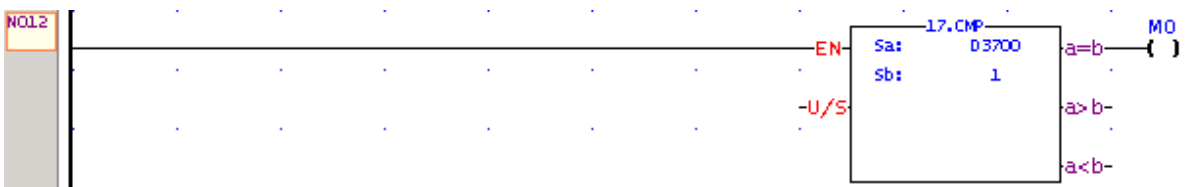

Comparison of the beginning of the received SMS with the predefined text constants follows. In case they are the same the output is changed. In the network N16 the first 4 characters of the message are compared (double word) with registers DD3000 and DD3010 which contains the text "Y0=0" and "Y0=1". The result of comparison is saved into bits M10 or. M11. The network N17: in the first cycle of the program which follows the reception of SMS by modem (rising edge M0) and in case of match of the text in the SMS the change of the Y0 output is performed.

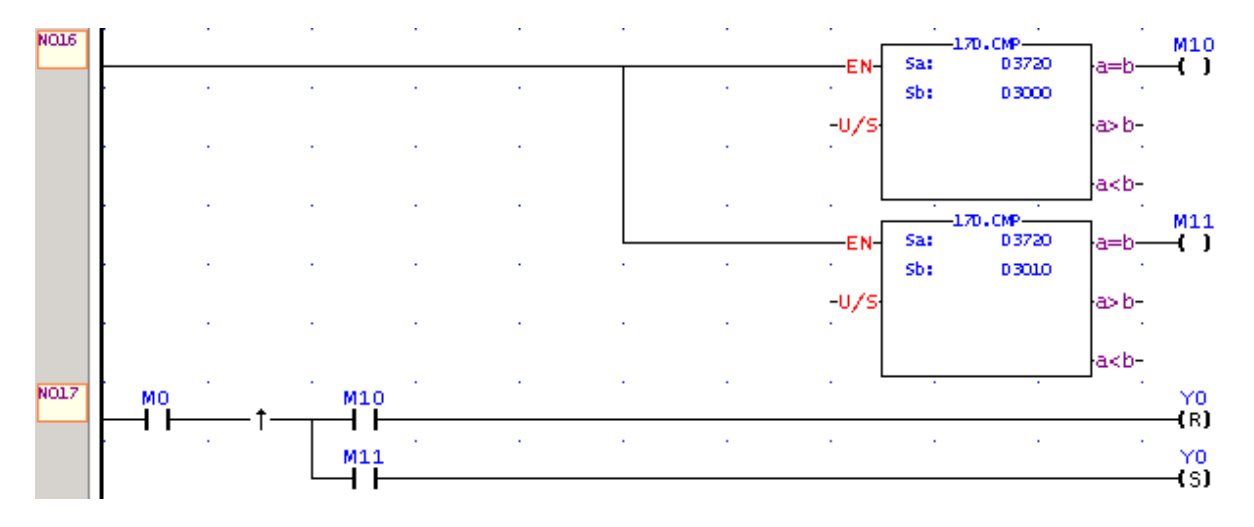

Similar networks are used for processing of commands for outputs Y1 (N21 and N22), Y2 (N26 and N27) and Y3 (N31 and N32).

In the last network N36 the reception flag D3700.0 is cleared after received SMS is processed.

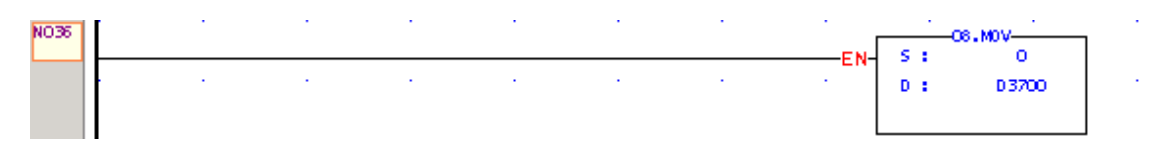

In the example cmgsm01 program the StatusPage0 is defined. You can see the definitions of message strings in registers DD3000 – DD3070 and incoming buffer, starting from register D3700, where the modem writes the incoming SMS message. (D3700 – status, D3710 – field for the sender's phone number and D3720 – field with the text of SMS).

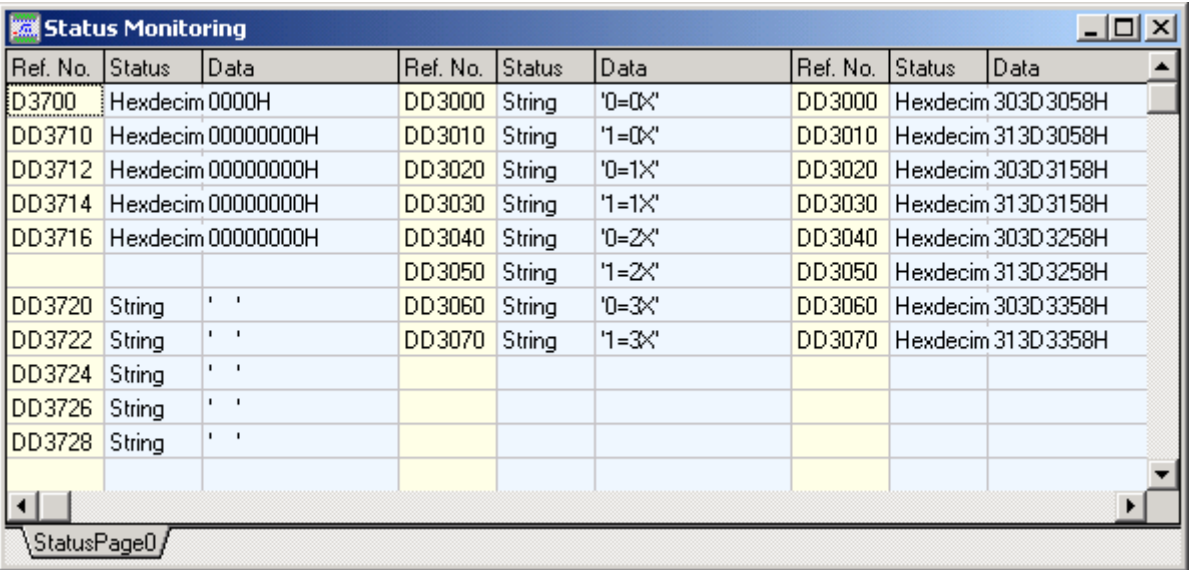

## **Example 2 – example\_cmgsm\_02**

This example shows how to send SMS with every change of any input  $X0 - X3$  of the PLC. SMS are sent with text " $Xn=m$ ", where *n* is index of the input  $0-3$  and *m* is new state of the input. Texts are set in project. Destination phone number is only one.

In order to work correctly an ACSII table "cmgsm" with device configuration has to be placed at address D3900. The table can be defined in menu *Project / ASCII Table*. Starting address of the table must be D3900, where CMGSM will try to find it. It is necessary to select *Non Output* Format in menu *Output* Preview before finishing the dialog.

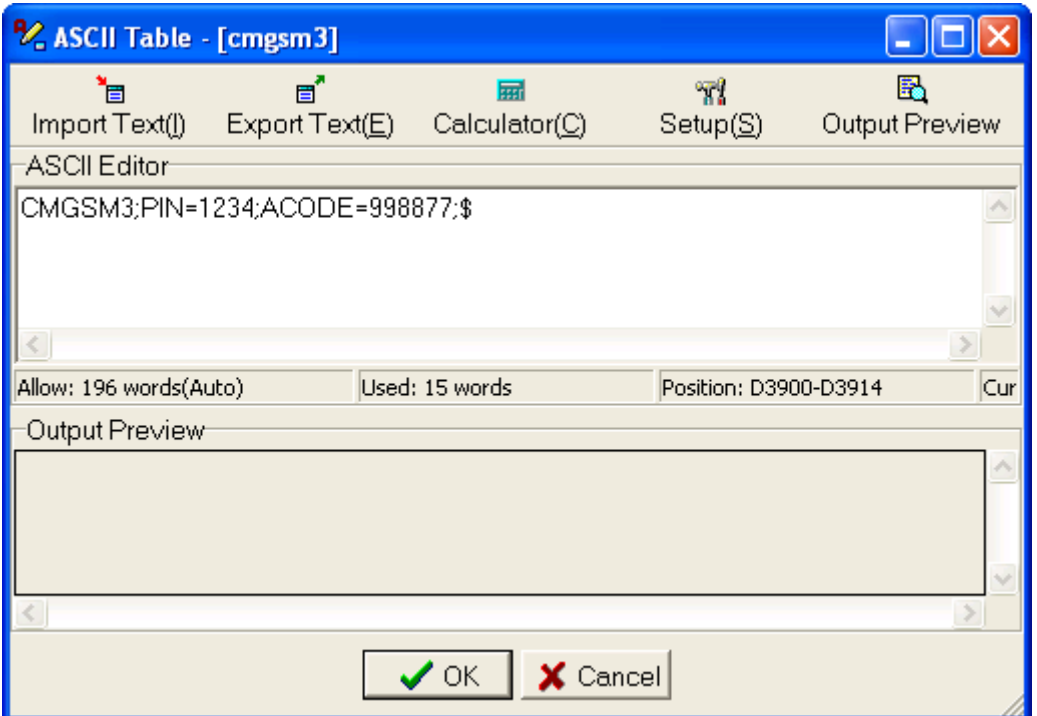

Phone number of the person who will receive all messages has to be set into ASCII table "tlfnum" starting at the address D3100. The table can be made the same way as above.

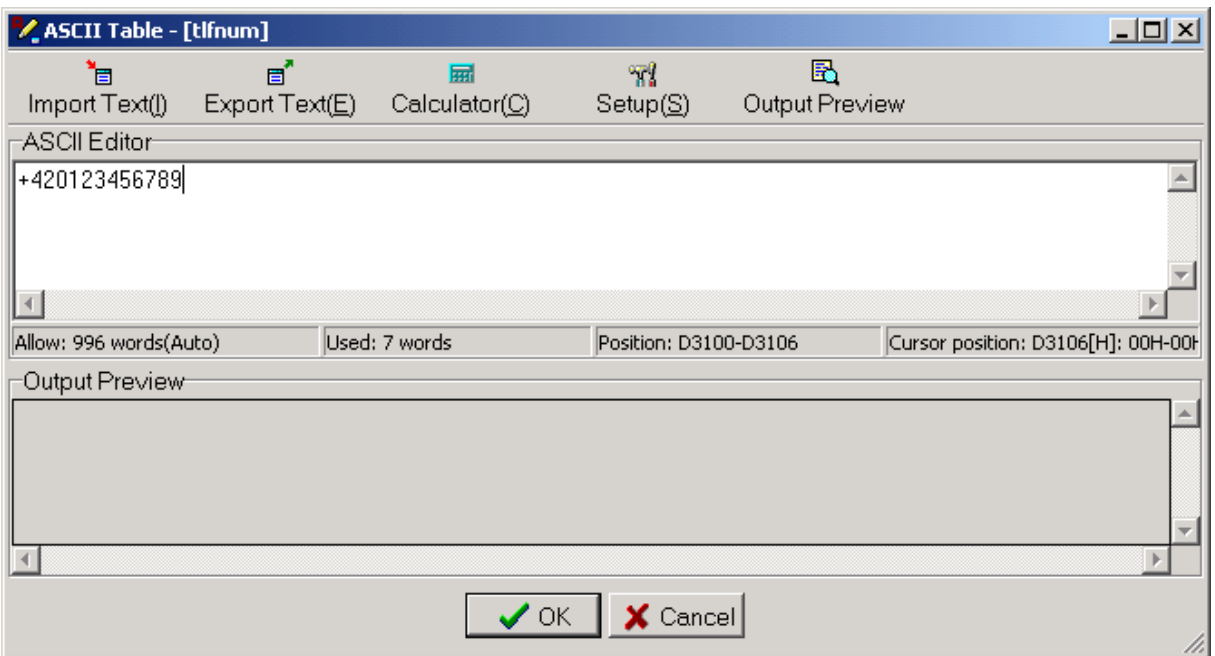

Program starts with definition of texts for every SMS. Network N4 will clear whole area of texts and in networks N5 – N8 are loaded the proper texts of events into registers DD3000 – DD3070. Message has constant length of 4 characters and every message takes DOUBLE WORD register.

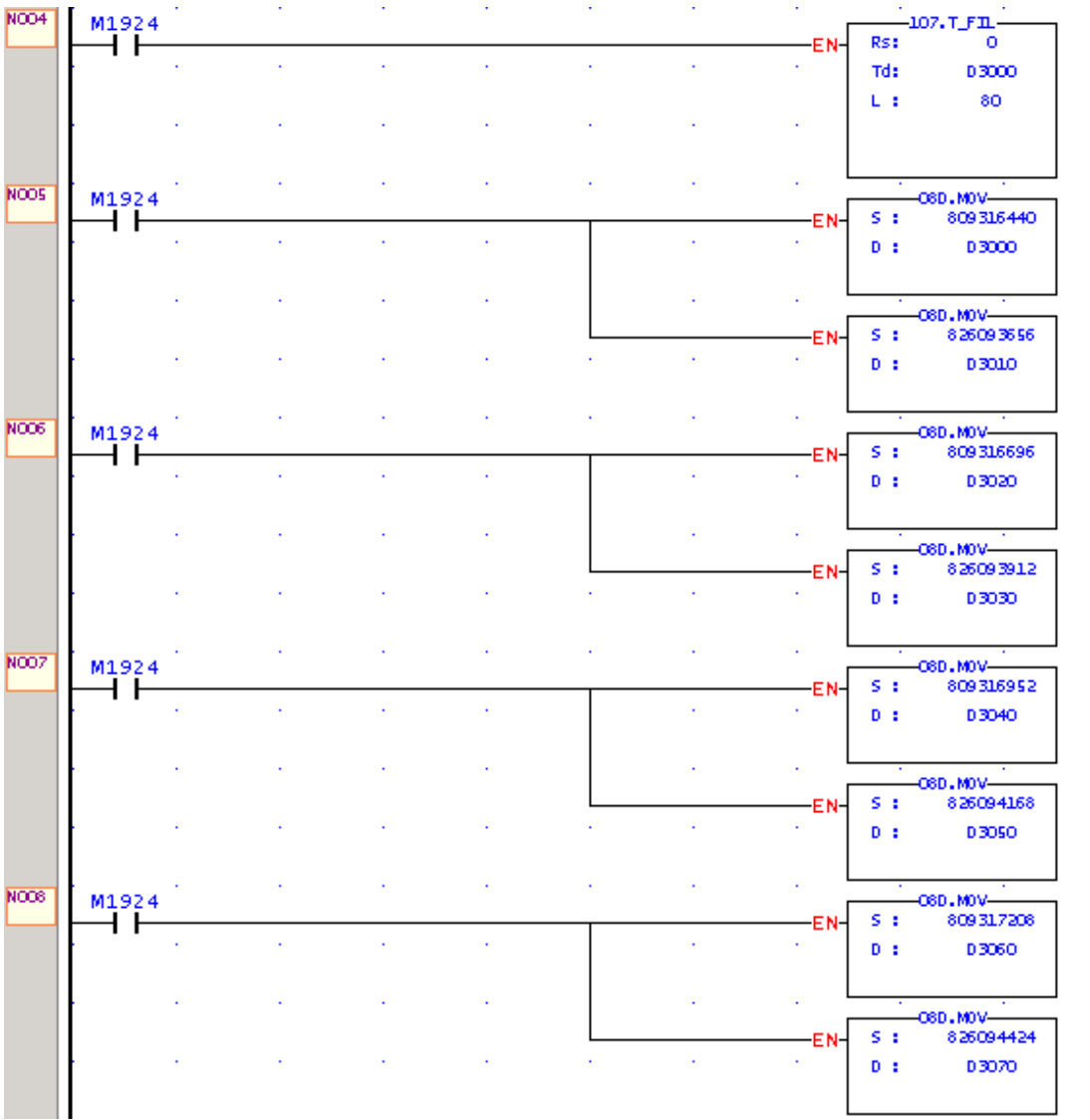

l,

 $\mathcal{L}^{\mathcal{A}}$ 

 $\mathcal{L}^{\mathcal{A}}$ 

 $\mathcal{L}^{\mathcal{L}}$ 

 $\mathcal{L}^{\mathcal{L}}$ 

 $\mathcal{L}^{\mathcal{L}}$ 

 $\mathcal{L}^{\mathcal{L}}$ 

 $\mathcal{A}^{\prime}$ 

 $\mathcal{L}$ 

 $\mathcal{A}^{\prime}$ 

 $\mathcal{L}^{\mathcal{A}}$ 

 $\mathcal{L}^{\mathcal{L}}$ 

 $\mathcal{L}$ 

 $\mathcal{L}$ 

 $\mathbb{Z}^2$ 

 $\mathcal{L}^{\pm}$ 

 $\hat{\mathcal{A}}$ 

 $\Delta\omega$ 

 $\mathcal{L}$ 

List of used registers is shown in following table

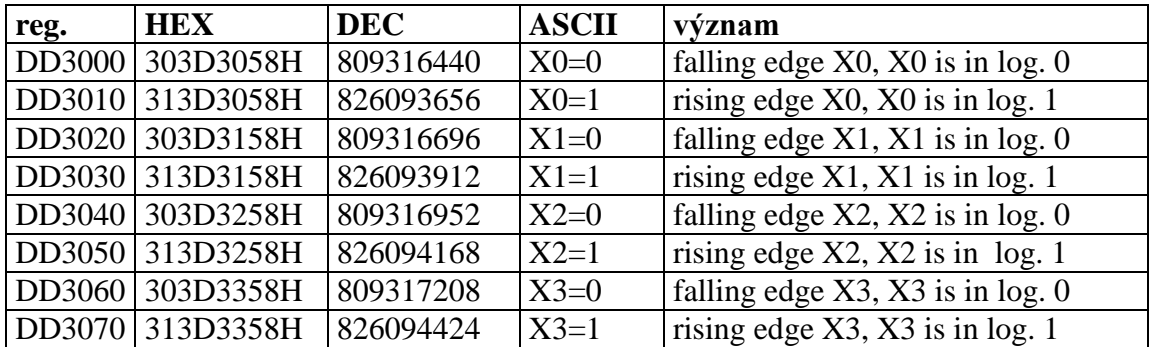

In networks N12 and N13 are read bits from status word: D3800.0 – command to send SMS and D3800.1 – status of sending. These bits are copied into working registers M0 a M1.

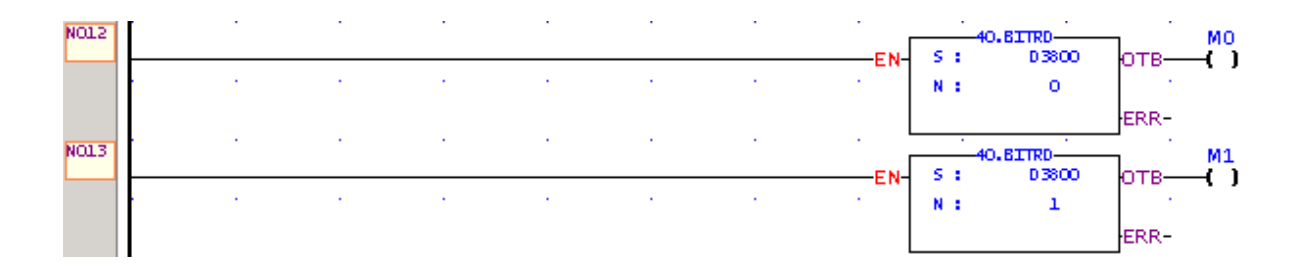

Filters of inputs  $X0 - X3$  are made in networks  $N17 - N29$ . There filters will discard changes on inputs shorter than 0.5 second. Filtered signals are saved to bits M100 – M103. In network N17 is started timer T0 or T1 according to state of X0 (log. 0 will start T0, log. 1 will start T1). If state on X0 is stable for at least 0.5 second an output of appropriate timer (T0 or T1) is set. In network N22 or N23 is set state of bit M100 whenever T0 or T1 is finished. If only short pulse is present on X0, timer T0 or T1 is started but will not be able to finish counting and state of M100 will remain unchanged. Filters for  $X1 - X3$  are similar.

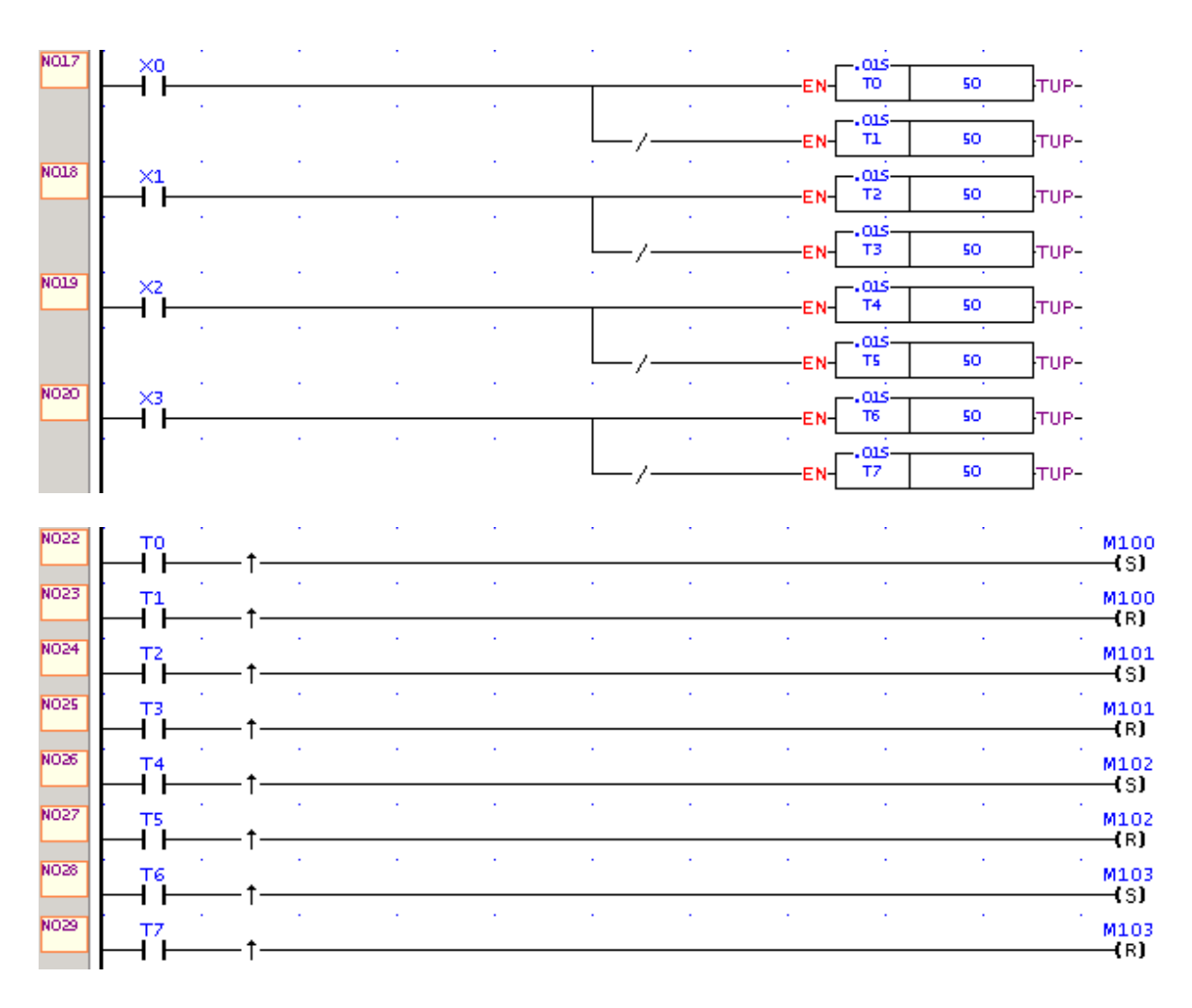

When change on an input  $X0 - X3$  is detected and no SMS is sending, than new message is prepared. In network N33 a phone number of receiver is copied from table "tlfnum" from address D3100 to address D3710 (where FBs-CMGSM expects it) and registers D3820 – D3899 are cleared for future text of the message.

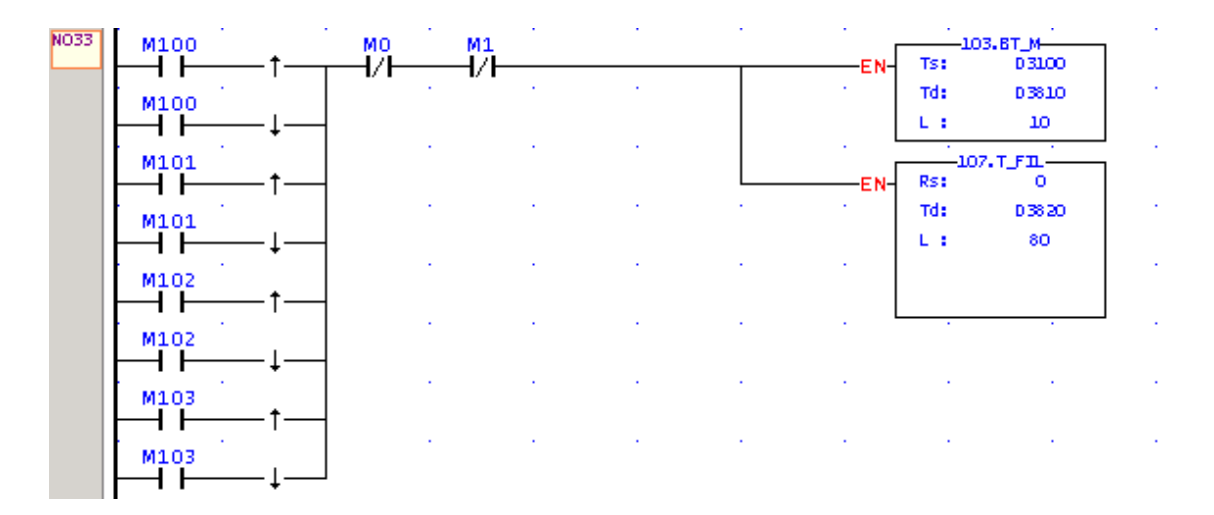

In networks N37 – N44 is selected appropriate text of message. It depends on event which occurred. Length of text is always 4 characters.

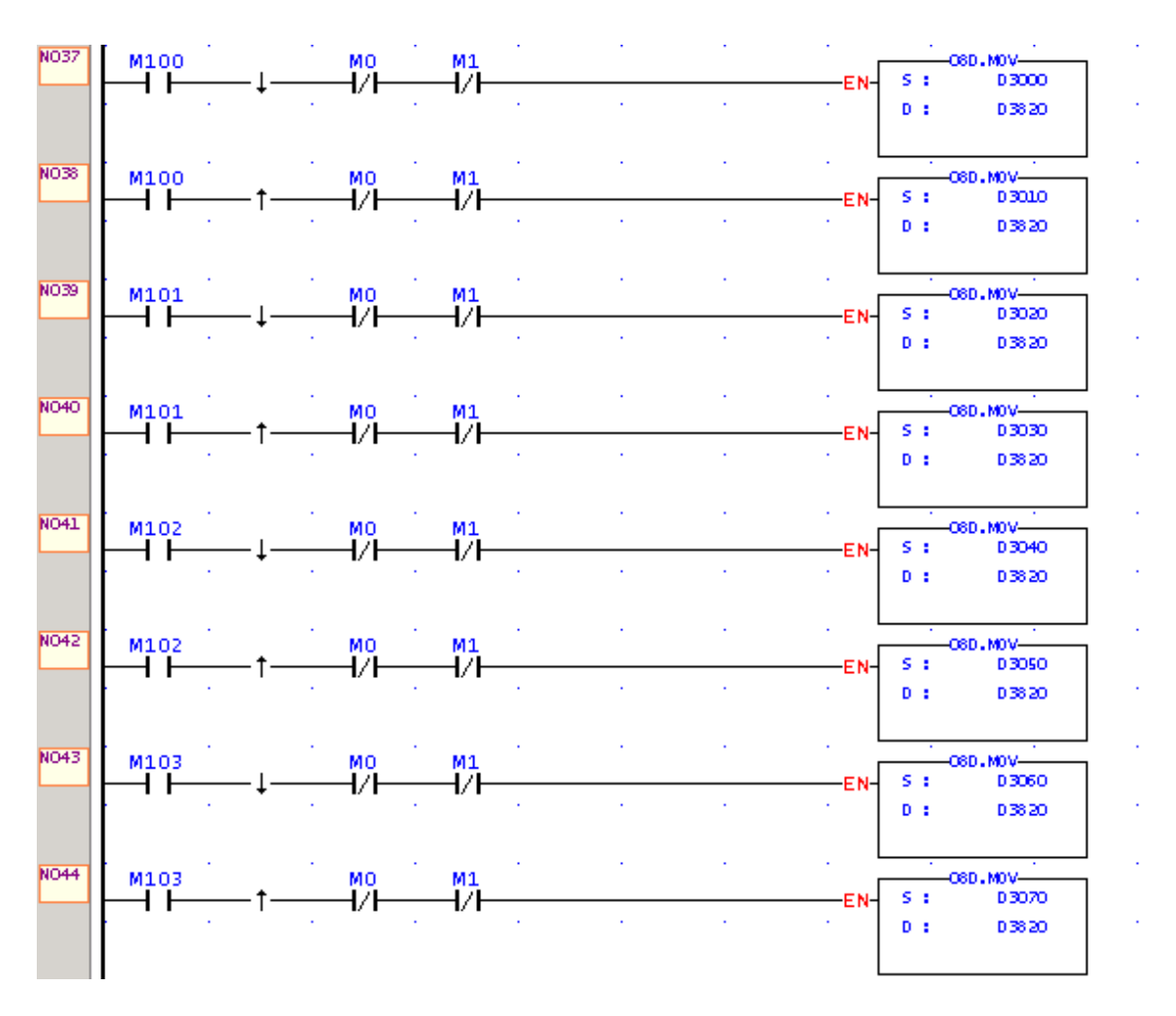

The whole process is finished by settings to 1 bit D3800.0 in the last network N48. It will happen only if modem is ready to send prepared message.

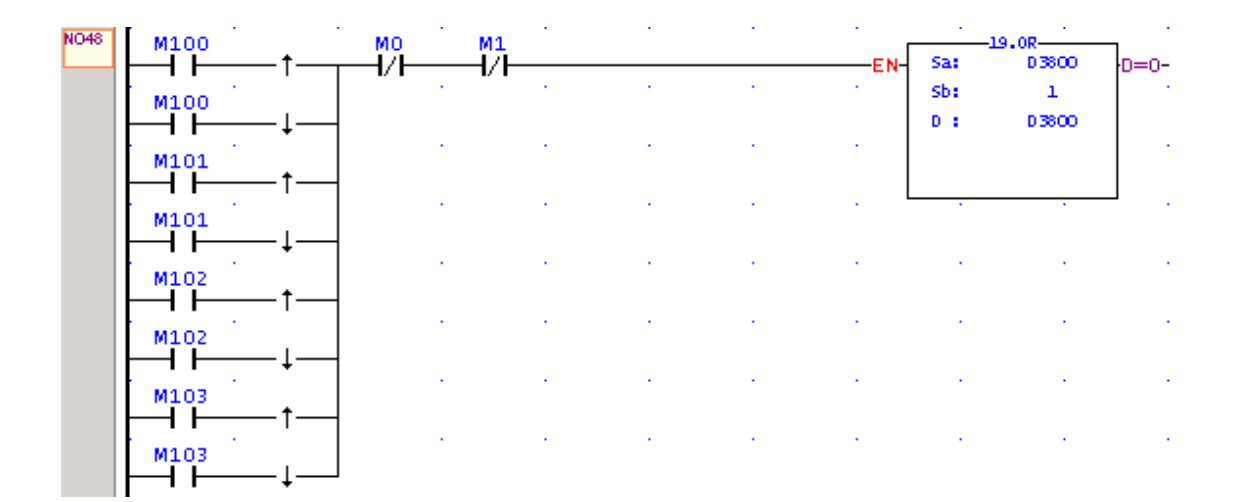

In this example a status page with name "StatusPage0" is prepared. You can see definitions of texts in registers DD3000 – DD3070 and buffer for sending SMS from D3800  $(D3800 - commands$  and states,  $D3810 - phonen$  number,  $D3820-D3899 - text$  of the message).

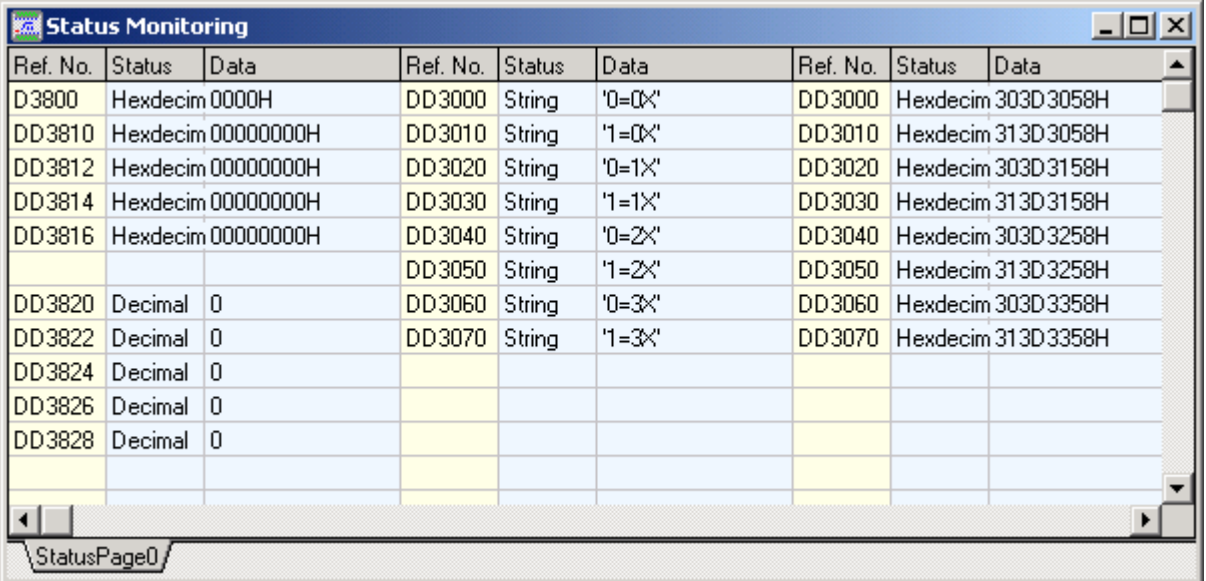

## **Examle 3 – example\_cmgsm\_03**

This example is combination of the previous examples (example 1 and example 2) with the state SMS added.